# **apostar na lotofácil pela internet**

- 1. apostar na lotofácil pela internet
- 2. apostar na lotofácil pela internet :aposta grátis 5 reais
- 3. apostar na lotofácil pela internet :bitdice me

### **apostar na lotofácil pela internet**

#### Resumo:

**apostar na lotofácil pela internet : Bem-vindo ao mundo das apostas em mka.arq.br! Inscreva-se agora e ganhe um bônus emocionante para começar a ganhar!**  contente:

Introdução a Aposta Ganha

Aposta Ganha é uma plataforma de apostas esportivas online que oferece a emoção do jogo até o apito final. Com apostas simples e rápidas, você pode apostar, ganhar e receber em apostar na lotofácil pela internet dinheiro na hora por PIX. Com créditos de aposta sem rollover e muito mais.

História e Contexto de Aposta Ganha no Mundo

Desde 2024, as apostas desportivas têm ganhado popularidade em apostar na lotofácil pela internet todo o mundo, e o Brasil não é exceção. O país está conhecido por seu clima de futebol apaixonado, e agora, os fãs podem aproveitar ainda mais a partir das apostas esportivas online, permitindo-os ficar mais perto da emoção de seus jogos de futebol preferido.

Como Fazer uma Aposta na Aposta Ganha: Passo a Passo

Copa do Mundo: como apostar no vencedor

Introdução

Apostas vencedoras da Copa do Mundo são uma ótima maneira de se envolver na emoção do torneio e ter a chance de ganhar algum dinheiro. Mas como você faz para apostar no vencedor da Copa do Mundo? Aqui está um guia passo a passo:

1.

Escolha uma casa de apostas

Existem muitas casas de apostas diferentes por aí, por isso é importante escolher uma que seja confiável e ofereça boas probabilidades. Algumas das casas de apostas mais populares para apostas na Copa do Mundo incluem Bet365, William Hill e Unibet.

2.

Crie uma conta

Depois de escolher uma casa de apostas, você precisará criar uma conta. Este é um processo simples que geralmente envolve fornecer seu nome, endereço de e-mail e alguns outros dados pessoais.

3.

#### Deposite fundos

Antes de poder fazer uma aposta, você precisará depositar fundos em apostar na lotofácil pela internet apostar na lotofácil pela internet conta. Existem várias maneiras de fazer isso, como cartão de crédito, débito ou transferência bancária.

4.

#### Faça uma aposta

Agora você está pronto para fazer apostar na lotofácil pela internet aposta. Navegue até a página da Copa do Mundo na casa de apostas e selecione o vencedor que você deseja apoiar. Você precisará inserir o valor da apostar na lotofácil pela internet aposta e confirmar a aposta.

5.

Aguarde o resultado

Agora é só esperar o resultado da Copa do Mundo. Se o seu vencedor vencer, você ganhará apostar na lotofácil pela internet aposta. O valor dos seus ganhos dependerá das probabilidades da apostar na lotofácil pela internet aposta.

#### Conclusão

Apostar no vencedor da Copa do Mundo pode ser uma ótima maneira de se envolver na emoção do torneio e ter a chance de ganhar algum dinheiro. Basta seguir os passos descritos neste guia e você estará pronto para fazer apostar na lotofácil pela internet aposta.

Perguntas frequentes

Quais são as probabilidades de vencer a Copa do Mundo?

As probabilidades de vencer a Copa do Mundo variam dependendo da casa de apostas e da equipe que você está apoiando. No entanto, o Brasil é geralmente o favorito para vencer o torneio, seguido pela Argentina e França.

Quanto posso ganhar apostando no vencedor da Copa do Mundo?

O valor que você pode ganhar apostando no vencedor da Copa do Mundo dependerá das probabilidades da apostar na lotofácil pela internet aposta e do valor da apostar na lotofácil pela internet aposta. Por exemplo, se você apostar R\$ 100 no Brasil para vencer a Copa do Mundo com probabilidades de 3,00, você poderá ganhar R\$ 300 se o Brasil vencer.

Como posso aumentar minhas chances de ganhar uma aposta na Copa do Mundo? Existem algumas coisas que você pode fazer para aumentar suas chances de ganhar uma aposta na Copa do Mundo. Primeiro, faça apostar na lotofácil pela internet pesquisa e escolha uma equipe que você acredita que tenha uma boa chance de vencer o torneio. Em segundo lugar, gerencie seu dinheiro com sabedoria e não aposte mais do que você pode perder. Terceiro, aproveite as promoções e bônus oferecidos pelas casas de apostas.

# **apostar na lotofácil pela internet :aposta grátis 5 reais**

# **apostar na lotofácil pela internet**

No mundo dos jogos, fazer **apostas simples** é uma forma popular de aumentar a emoção dos jogos, seja no futebol ou em apostar na lotofácil pela internet outros esportes. Neste artigo, vamos lhe mostrar como fazer uma **boa aposta de jogos** e apresentar as melhores casas de apostas no Brasil.

### **apostar na lotofácil pela internet**

Uma **aposta simples pagante** é aquela em apostar na lotofácil pela internet que um apostador ganha se a equipe em apostar na lotofácil pela internet que ele apostou tiver dois gols de vantagem. Essa aposta pode ser feita em apostar na lotofácil pela internet casas de apostas antes do jogo.

Para fazer uma boa aposta de jogos, é importante entender as diferentes opções de apostas e suas consequências. As apostas podem ser feitas nas casas de apostas até às 19:00 horas nos dias de jogo.

Existem várias casas de apostas que oferecem diferentes vantagens. Por exemplo, a Bet365 é uma casa de apostas que oferece diferentes ofertas de boas-vindas nas seções de apostas esportivas, cassino e jogos.

Além disso, o apostador deve ter opções diversas com ampla variedade de mercados para seus palpites.

Um artigo analisou os melhores sites de apostas, avaliando diferentes critérios, como mercados, bônus de boas-vindas, aplicativo e odds. Eis os resultados:

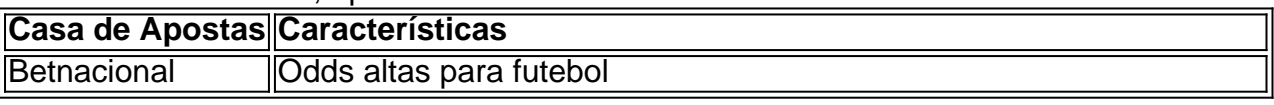

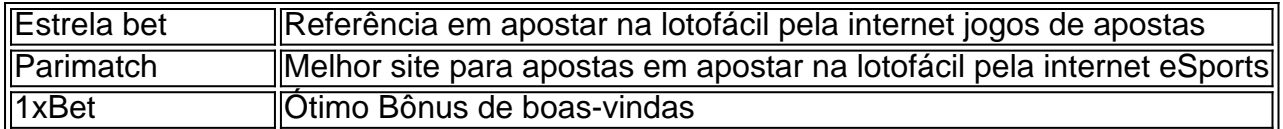

### **Apostas nas Melhores Odds e nas Mais Variadas Possibilidades de Apostas na NetBet**

- Registre-se em apostar na lotofácil pela internet {nn}
- Receba ofertas especiais e turbo odds nos jogos
- Aposte em apostar na lotofácil pela internet jogos desportivos, futebol, ténis e jogos virtuais

### **O Melhor Jogo de Cassino para Ganhar Dinheiro: O Blackjack**

Para algumas pessoas, fazer apostas em apostar na lotofácil pela internet jogos é apenas um passatempo. No entanto, existem estratégias que podem ajudá-lo a aumentar as chances de ganhar dinheiro.

Segundo alguns especialistas em apostar na lotofácil pela internet jogos de cassino, o blackjack é o melhor jogo de cassino para **ganhar dinheiro**. Em muitos casos, as habilidades podem superar a sorte.

Segundo um artigo não publicado recentemente, as plataformas de jogos que mais pagam são: bet365 e Betano.

No entanto, antes de fazer qualquer aposta or mlocomoçar um jogo de cassino, é altamente recomendável investigar e ler sobre as revisões de cada site.

Existem alguns sites confiáveis de apostas no Brasil cuja lista pode ser encontrada no seguinte  ${nn}$ .

Jogo de aposta: como funciona e melhores sites - Metrpoles

Neste caso, a odd justa de 2.0. Se a odd estiver maior (menos chances de ocorrer segundo a casa), vale a pena apostar. J se estiver menor, ento no vale o risco perante a potencial recompensa.

Como calcular odds em apostar na lotofácil pela internet apostas esportivas: Tire suas dvidas Em busca dos melhores sites de apostas do Brasil?

bet365: Muitos mercados de apostas.

# **apostar na lotofácil pela internet :bitdice me**

O homem que matou cinco pessoas e feriu outras 20 apostar na lotofácil pela internet uma boate LGBTQ+, Colorado Springs (EUA), se declarou culpado de acusações federais por crimes contra o ódio no ano 2024.

Anderson Lee Aldrich, 24 anos de idade e já está cumprindo uma sentença perpétua na prisão depois que se declarou culpado das acusações estaduais no tiroteio apostar na lotofácil pela internet 2024 do ano passado. Como parte da declaração judicial perante o tribunal federal dos EUA (EUA), a atriz admitiu repetidamente nesta terça-feira provas sobre ódios contra os cidadãos americanos

"A admissão de que estes eram crimes contra o ódio é importante para a comunidade do Clube Q", disse Alison Connaughty, promotora da polícia.

Ao mirar no Club Q, Aldrich atacou um lugar que era muito mais do Que uma barra.

"É um lugar de encontro especial para quem precisava da comunidade e qualquer pessoa que precisasse daquele local seguro", disse ela. "Conhecemos pessoas dizendo: 'Este espaço salvou minha vida, eu pude me sentir normal novamente'".

Em 19 de novembro 2024, Aldrich dirigiu para o Club Q – um dos poucos bares queer apostar na

lotofácil pela internet Colorado Springs - usando colete tático e armado com uma arma rifles. O altrico disparou 60 tiros antes do Richard Fiero que veio ao bar assistir à drag show (um espetáculo) conseguiu prender-se no local segundo documentos judiciais arquivado por procuradores Uma vez chegado às autoridades os espaços seguros "pareciam zonas militares" aos feridos físicos fugitivoes ou vítimas da agressão física;

Raymond Green Vance, Kelly Loving e Daniel Aston foram mortos no tiroteio.

Aldrich, que não é binário e BR pronomes eles / elas tinha visitado o clube pelo menos seis vezes antes daquela noite. E a mãe de uma mulher do estado da cidade os forçou à ir embora disseram promotores- porque apostar na lotofácil pela internet novembro ele estava sendo forçado pela lei para pedir apostar na lotofácil pela internet indicação enquanto falava com seus vizinhos sobre as casas onde ela morava no local (em 2024) ameaçava bombardear suas mães "O réu cometeu esses crimes por causa da orientação sexual real ou percebida e identidade de gênero dos patronos do Club Q", segundo a sentença. "As vítimas, sobreviventes das filmagens com os outros membros na comunidade ClubeQ se viam como família escolhida; o clube era um lugar seguro para que as pessoas dessa mesma familia pudessem reunir-se".

Embora esta sentença federal marque o fim dos procedimentos judiciais no caso de tiroteio do Club Q, faz pouco para fazer aqueles que foram feridos e perderam seus familiares; testemunhou os disparos assim como a comunidade apostar na lotofácil pela internet geral com as lembranças da tragédia", diz Christopher Knoepke.

"Há um lembrete visual para quem por acaso desce pela avenida da Academia de que algo aconteceu lá. É uma tensão difícil", disse Knoepke, também parte do programa universitário sobre prevenção a lesões causadas pelas armas e ferimentos na universidade: "Meu coração dói apostar na lotofácil pela internet Colorado Springs se [a sentença] foi 20 anos ou 1 milhão não vai fazê-los sentir melhor".

Em junho de 2024, Aldrich foi condenado à prisão perpétua por um juiz do Colorado depois que se declarou culpado apostar na lotofácil pela internet cinco acusações e 46 tentativas para homicídios uma a cada pessoa no Club Q. Ele também não defendeu nenhuma disputa contra dois crimesde ódio durante o julgamento das famílias vítimas da sentença; aqueles sobreviventes dos ferimentos ao bala dirigiram-se aos seus pais chamando ele como covarde cheio com medo ou desejando lhe passar algum tempo difícil na cadeia

"Eu me apertei com o corpo do meu amigo, encharquei minhas roupas apostar na lotofácil pela internet seu sangue e tive medo de que essa pessoa pudesse voltar", disse Ashtin Gamblin. Ele foi baleado nove vezes por Aldrich: "Espero pelas piores coisas possíveis na prisão; mesmo isso não será bom suficiente".

O Clube Q ainda não reabriu para a comunidade, mas dois sobreviventes do tiroteio - Tara Bush que estava Deejaying na noite da filmagem e Michael Anderson (Barman) – fundaram um novo bar chamado TheQ apostar na lotofácil pela internet Colorado Springs.

Author: mka.arq.br Subject: apostar na lotofácil pela internet Keywords: apostar na lotofácil pela internet Update: 2024/8/15 5:33:34